## **OPERATIONS SUR LES NOMBRES RELATIF<sup>S</sup> EXERCICE 1**

## **CORRIGE – M. QUET EXERCICE 1** Calculer **mentalement** les produits suivants : **a.**  $-4 \times 6 = -24$  **b.**  $-2 \times 7 = -14$  $c. 6 \times (-5) = -30$  **d.**  $9 \times (-9) = -81$ *e.* –4  $\times$  (–3) = **+12** *f.* –6  $\times$  (–7) = **+42 g.**  $-1 \times 3 = -3$  **h.**  $-8 \times 4 = -32$  $\mathbf{i} \cdot -5 \times (-1) = +5$   $\mathbf{j} \cdot -1547 \times 0 = 0$ **EXERCICE 2** Calculer **mentalement** les produits suivants :  $-25 \times 4 = -100$   $4 \times (-125) = -500$ –0,5 (–8) = **+4** 0,25 (–12) = **–3**  $0,2 \times (-46) = -9,2$   $-9,8 \times 100 = -980$  $-1000 \times 1,234 = -1234$   $-0,1 \times (-987) = +98.7$  $-0,001 \times (-100) = +0,1 \quad 0,01 \times (-1999) = -19,99$ **EXERCICE 3** Calculer **à la machine** les produits suivants :  $-6,78 \times 1,24 = -8,4072$   $-4,61 \times (-8,92) = +41,1212$ –7,25 7,25 = **–52,5625** 42,5 (–90,2) = **–3833,5**  $-1,01 \times (-2,02) = +2,0402$   $-1,365 \times 3,99 = -5,44635$  $92,5 \times (-71,2) = -6,586$   $-9,9 \times (-97,2) = +962,28$  $-0.084 \times (-250) = +21$  909,09 $\times$  (-101,01) =  **–91 827,180 9 EXERCICE 4** Quel est le signe de chacun de ces produits ? *a.*  $4 \times (-7) \times (-6) \times 5 \times 3$   $\rightarrow$  2 facteurs négatifs  $\Box$  Positif  $\Box$  Negatif *b.* 1,5  $\times$  (-1,6)  $\times$  (-1,9)  $\times$  1,1  $\times$  (-1,4)  $\Box$  *POSITIF*  $\Box$  **NEGATIF c.**  $1 \times (-2) \times 3 \times (-4) \times 5 \times (-6) \times 7 \times (-8) \times 9$ **POSITIF** 7 NEGATIF **d.**  $-9 \times (-8) \times (-7) \times (-6) \times (-5) \times 4 \times 3 \times 2 \times 1$ **NEGATIF NEGATIF e.**  $(-3,14) \times (-3,14) \times (-3,14) \times (-3,14) \times (-3,14)$  POSITIF  **NEGATIF**  $f. 9 \times 8 \times 7 \times 6 \times 5 \times 4 \times 3 \times 2 \times (-1)$  $\Box$  *POSITIF*  $\Box$  **NEGATIF**  $g. -9 \times 9 \times (-9) \times 9 \times 9 \times 9 \times 9 \times 9 \times 9 \times (-9)$  POSITIF  **NEGATIF h.** 1 000 000 000  $\times$  1 000 000 000  $\times$  (-0,1) POSITIF  **NEGATIF** *i.*  $1,2 \times (-3,4) \times 5,6 \times 7,8 \times 9,1 \times 2,3 \times (-4,5)$ **POSITIF NEGATIF**  $\boldsymbol{j.9} \times 8 \times 7 \times 6 \times 5 \times 4 \times 3 \times 2 \times 1 \times 0$  **POSITIF NEGATIF**

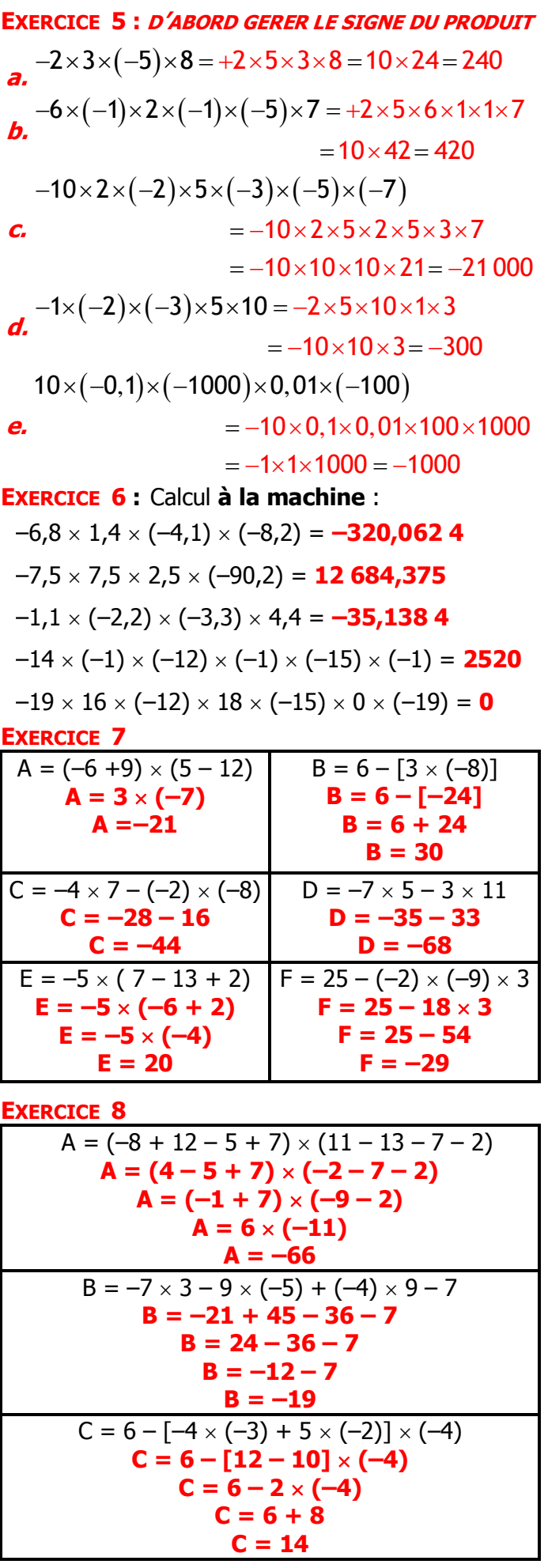

 $\mathbf N$